# **Articulate 360 Crack X64**

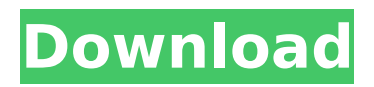

# **Articulate 360 13883 Crack + [March-2022]**

The last thing we will talk about here is the 'Cracked Articulate 360 With Keygen' suite. First, this provides you with a free version of Articulate. After adding more components (of any type) to the environment (application or memory), the program costs less than \$500. What is Articulate 360 free version useful for? This Articulate app is useful for all sorts of software projects. With this program, you can perform all the mentioned and what not mentioned actions, such as: Edit files and folders. Participate in an online meeting. Analyze large amounts of data. Perform 3-D printing and printing models. Analyze files, folders, and even the entire computer. Create webpages and content. Convert text to speech (voice) files. Make notes in digital notebooks. Publish e-books. Save or open JPG and other images and files. Define and edit the conditions of what you want to be displayed. Create and edit scripts. Create a complete multi-page website. Build (and import) HTML and XHTML documents. Create and edit Flash files. Convert files from one type to another (Flate to JPEG, etc). Dive into the project documentation. Create files in Articulate Presentation Manager. Define and edit a personalized screenshot recorder. Record and play back videos. Send files to and from your computer, smartphone, or tablet. Convert PowerPoint and PDF documents. Create video PowerPoint presentations. Create and edit HD Web videos. Backup files and folders. Create animated GIF and WebP images. Create online videos using the 360 video tool. Burn files. Export some your images to a website. Recover damaged or corrupted files. Manage, organize and share files. Provision file storage. Dive into.NET projects. Find, delete, rename, and copy files and folders. Manage their permissions. Perform backups. Change the default Recycle Bin and set up Auto-Expanding Your Dropbox. Scan files and folders. Create and edit images in Aviary. Create and edit documents with the Office 365 Word App. Write notes in the OneNote App. Write notes in an external Journal. Create and import Excel workbooks. Edit and view your e-books. Create and edit HTML-based e

# **Articulate 360 13883 Crack +**

Articulate 360 will allow you to install and launch the following Articulate solutions: Storyline 360 - This is the most common Articulate app. It allows you to design and create instructor training courses. These courses can be created in any format, and they can be edited in a digital canvas, with a wide variety of graphic and text tools. Interactive, animated, and automated tutors can be created. The courses can be designed as cell phone applications, interactive web applications, or online applications. This app integrates with the rest of the Articulate Studio 360 ecosystem, and it allows you to launch Articulate course content within a browser, in an MP4 file, or in a Flash or Silverlight application. Studio 360 - This is an app for creating course content in ePub, MOBI, and other formats and for submitting it to your customers. It also allows you to publish to the cloud or to privately sell your content. You can also make self-hosted online courses available to your students. You can publish your course content to mobile phones, tablets, desktops, and any other device. Replay 360 - This is an app for recording, editing, and publishing courses to the cloud or for privately selling your content. It also allows you to create courses through a virtual machine. If you want, you can distribute training content to your students in a CD or DVD format. Peek 360 - This app allows you to build and share screencasts and it lets your students record, edit, and publish courses in the cloud or privately. Articulate Training 360 - This app includes a free online desktop course hosting platform, and it allows you to create, host, and offer your own courses in the cloud. Content Library 360 - This is an app for creating, organizing, and sharing course content, especially with a focus on mobile devices. This app lets you upload files and media to your course, including recordings and videos. Review 360 - This app lets you create and publish interactive quizzes that include a wide variety of question types, such as multiple-choice, true-false, single-selection, and short-answer questions. The tools in Review 360 let you create and publish Question Mark entries, as well as Responses and Question Answers. You can also include images, videos, and charts in the question and answer content. Studio 360 allows creating online instructor training courses in either a Flash or Silverlightbased front end, including an XML-based presentation layer, b7e8fdf5c8

### **Articulate 360 13883 Crack+**

Register for the latest, easier to use updates for your Articulate apps. Best of all, it's done through the website without the hassle of downloading anything and without the risk of losing your previous version. It only takes a few clicks to install the appropriate version. Since you already have the skills, let us show you how to utilize Articulate 360 and how you can make the best of your workflow. Using Articulate 360 – authoring and workflow Management Automatic updates of your content Articulate 360 offers you the opportunity to update your software on your own, whenever the time is right for you. This tool offers two options for this: Automatic updates. The app regularly checks for updates on your account. In case an update is necessary, it will automatically download it for you. In case you want to skip it, go ahead and pay attention to the email notifications you receive. [img] [quote] Check for updates Whether you choose to update Articulate regularly or not, you should still be notified whenever new versions are available. [/quote] Remote or scheduled updates. The tool can send you a notification, whenever there is a new Articulate 360 release available. The notification then directly links to the download page on the Articulate Store. [img] [quote] Your last version When Articulate 360 receives an update notification from your remote or scheduled update, it automatically updates your installation for you. In case you already have an older version installed, you can start to use the new update version at any time. [/quote] Dynamic and customizable notifications Articulate 360 offers dynamic notifications to customers. For this, the tool allows you to set time intervals or user groups for notifications. [img] Moreover, you can also choose to show

#### **What's New In Articulate 360?**

The Articulate 360 Learning Suite contains a set of productivity tools that help you create and publish training and learning content for real world settings. You can create and publish eLearning coursework or augment your existing courses with dynamic content that responds to the user's interaction.Articulate 360 also offers the Articulate 360 Collaboration Suite - a secure, web-based workspace for team collaboration to build, test and share interactive content. It's the perfect choice for full-time or part-time teams, or for departments in large organizations. Installing Articulate 360 Based on your Articulate license, Articulate 360 will add a number of components to your PC's machine, both for the desktop and the web applications. At the time of writing, the toolkit includes a MSI installer for the desktop applications, and a configuration and initialization wizard that will properly configure Articulate 360; the web applications will be started automatically. Furthermore, if you are running Windows 10, you should be aware that you may have to update your application's installation to the latest version in order to properly use the current toolkit. In case you are having issues to install the toolkit or you have technical problems using it, you should refer to the complete manual, or to the support FAQs available on Articulate's support site. Registering with Articulate It is important to know that, for you to gain access to Articulate's authorized software, you must register with Articulate. 1. Go to Articulate's website, register, and set up your username, password, and other security and personal information. You can also register to Articulate 360. 2. You can now create your own Articulate 360 user account. You will be able to manage it with all the components installed in your Articulate 360 toolkit (Articulate Desktop, Articulate 360 Web, Articulate Collaboration, etc.). You will also be able to perform tasks such as configure user groups, and assign permissions to users and groups. Click on the following to learn more about Articulate 360's features and what each of the available apps will give you access to. Articulate 360's Suite The Articulate 360 Suite can be installed in the following ways: 1. Via the Articulate 360 installer for the desktop apps; 2. By directly accessing it from

# **System Requirements:**

Windows OS: XP, Vista, 7, 8 and 10 Processor: 1GHz Processor RAM: 512 MB HDD space: 256MB DirectX: 9.0 or higher How to Install: Download The Virus Total Score: 2.74 ( Download now The developers of this program are: Elite Genes Productions, LLC. Program Features: Full DirectX 9 Support. Control car movement using keyboard keys. 8 high resolution texture maps in total (24

Related links:

[https://clubnudista.com/upload/files/2022/07/iVz1TNSyoMcDPLCvkUjj\\_04\\_adf827b0526cadcce9e3adb](https://clubnudista.com/upload/files/2022/07/iVz1TNSyoMcDPLCvkUjj_04_adf827b0526cadcce9e3adb08598b4f5_file.pdf) [08598b4f5\\_file.pdf](https://clubnudista.com/upload/files/2022/07/iVz1TNSyoMcDPLCvkUjj_04_adf827b0526cadcce9e3adb08598b4f5_file.pdf) [https://grandioso.immo/microsoft-exchange-server-auto-accept-agent-free-registration-code-free](https://grandioso.immo/microsoft-exchange-server-auto-accept-agent-free-registration-code-free-download/)[download/](https://grandioso.immo/microsoft-exchange-server-auto-accept-agent-free-registration-code-free-download/) <https://avatax.net/sites/default/files/webform/soccer-lineup-manager.pdf> <https://unsk186.ru/auto-cleaner-crack-free-x64-april-2022/> <https://ardancestudios.com/wp-content/uploads/2022/07/Rocky.pdf> <https://sarahebott.org/aurogrep-free-pc-windows/> <https://articlewatt.com/wp-content/uploads/2022/07/dalwal.pdf> [https://chemistry.huji.ac.il/sites/default/files/chemistry/files/mihya\\_ma\\_dr.pdf](https://chemistry.huji.ac.il/sites/default/files/chemistry/files/mihya_ma_dr.pdf) <https://fermencol.ru/wp-content/uploads/2022/07/proexr.pdf> <https://l1.intimlobnja.ru/pianonotesfinder-crack-license-keygen-x64/> <https://www.dccc.edu/sites/default/files/webform/wong-moss/File-Wiper.pdf> <https://www.petersonsign.com/sites/default/files/webform/publicfiles/rodelde236.pdf> [https://popstay.info/upload/files/2022/07/YiJh9O57S9dGvKlcGbWb\\_04\\_adf827b0526cadcce9e3adb08](https://popstay.info/upload/files/2022/07/YiJh9O57S9dGvKlcGbWb_04_adf827b0526cadcce9e3adb08598b4f5_file.pdf) [598b4f5\\_file.pdf](https://popstay.info/upload/files/2022/07/YiJh9O57S9dGvKlcGbWb_04_adf827b0526cadcce9e3adb08598b4f5_file.pdf) <http://www.distrixtmunxhies.com/2022/07/04/task-blocker-portable-crack-for-windows-2022-new/> [https://www.chimfab.com/j2me-polish-crack-patch-with-serial-key-free-download-for-pc](https://www.chimfab.com/j2me-polish-crack-patch-with-serial-key-free-download-for-pc-updated-2022/)[updated-2022/](https://www.chimfab.com/j2me-polish-crack-patch-with-serial-key-free-download-for-pc-updated-2022/) <https://germanconcept.com/byclouder-office-document-recovery-crack-mac-win/> [https://worlegram.com/upload/files/2022/07/p6mMr2aPmWhm6GYypglp\\_04\\_7d44bf06e9e4294f2cea1](https://worlegram.com/upload/files/2022/07/p6mMr2aPmWhm6GYypglp_04_7d44bf06e9e4294f2cea191fb8d208f5_file.pdf) [91fb8d208f5\\_file.pdf](https://worlegram.com/upload/files/2022/07/p6mMr2aPmWhm6GYypglp_04_7d44bf06e9e4294f2cea191fb8d208f5_file.pdf) [https://triberhub.com/upload/files/2022/07/gSO98iRtUECJ52XVllja\\_04\\_adf827b0526cadcce9e3adb085](https://triberhub.com/upload/files/2022/07/gSO98iRtUECJ52XVllja_04_adf827b0526cadcce9e3adb08598b4f5_file.pdf) [98b4f5\\_file.pdf](https://triberhub.com/upload/files/2022/07/gSO98iRtUECJ52XVllja_04_adf827b0526cadcce9e3adb08598b4f5_file.pdf) [https://alternantreprise.com/wp-content/uploads/2022/07/Advanced\\_OPC\\_Data\\_Logger.pdf](https://alternantreprise.com/wp-content/uploads/2022/07/Advanced_OPC_Data_Logger.pdf)

[https://www.pickmemo.com/upload/files/2022/07/bW2iBVURJF88ezCASAtp\\_04\\_adf827b0526cadcce9](https://www.pickmemo.com/upload/files/2022/07/bW2iBVURJF88ezCASAtp_04_adf827b0526cadcce9e3adb08598b4f5_file.pdf) [e3adb08598b4f5\\_file.pdf](https://www.pickmemo.com/upload/files/2022/07/bW2iBVURJF88ezCASAtp_04_adf827b0526cadcce9e3adb08598b4f5_file.pdf)